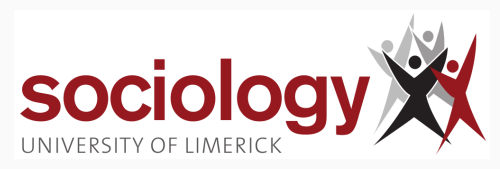

# **SO5041 Unit 13: More t-tests**

Brendan Halpin, Sociology Autumn 2023/4

<span id="page-1-0"></span>**[t-tests and related methods](#page-1-0)**

#### **The basic t-test: sample versus reference-point**

• The simplest t-test compares a sample mean against a fixed number:

$$
H_0: \mu=X_r
$$

$$
t=\frac{\bar{X}-X_r}{SE}
$$

• If t is bigger than the critical value for 95%, or its p-value is below 0.05, we reject the null hypothesis

1

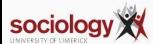

#### **Paired-sample t-test**

• Comparing "paired samples" is the same, with the difference being compared with zero:

$$
D = X_{\text{after}} - X_{\text{before}}
$$

$$
\mathit{H}_0: \delta=0
$$

$$
t=\frac{\bar{D}-0}{SE}
$$

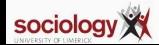

## **"t-test" for a proportion**

- Comparing a sample proportion against a fixed number such as 50% has a similar logic
- It doesn't use the t-distribution, but can use standard normal for "large" samples

$$
H_0: \pi = \pi_r
$$

$$
z = \frac{p - \pi_r}{SE}
$$

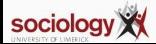

#### **Example: referendum**

- For an upcoming referendum, 1000 voters are polled, and 542 say they will vote yes (no don't knows)
- $p = 0.542$
- SD =  $\sqrt{p*(1-p)} = 0.498$
- $SE = 0.0158$
- Test statistic:

$$
\frac{0.542-0.500}{0.0158}=2.67
$$

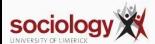

<span id="page-6-0"></span>**[Directional hypotheses](#page-6-0)**

### **Directional hypotheses**

- A complication: some hypotheses are directional
- e.g., holidays make you *happier*, training *raises* your earning power

 $H_1$  :  $W_{after}$  >  $W_{before}$ 

 $H_o$  :  $W_{after}$   $\lt$   $W_{before}$ 

*H*<sub>0</sub> :  $D < 0$ 

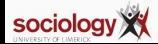

- If zero is *below* the CI, reject the null hypothesis
- If zero is within or above the CI, cannot reject
- Net result: higher confidence for the same CI 1.96 × *SE* for 97.5% not 95%

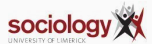

<span id="page-9-0"></span>**[Comparing means across groups](#page-9-0)**

#### **Comparing means across groups**

- We don't always have situations where we want to test something as simple as whether the true answer is zero
- However, we very often want to test whether a mean (e.g., income) is different according to values of another variable (e.g., sex)
- If sex affects wage, we would expect to see the mean wage for men  $(X_m)$  to be different from the mean wage for women  $(X_w)$
- We can consider the sample difference  $(\bar{X}_m \bar{X}_w)$  to be a point estimate of the population difference
- The null hypothesis is that  $X_m = X_w$  or  $X_m X_w = 0$

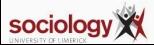

• To construct a CI we need the SE, which is very like the normal one if both groups have the same population variance (or standard deviation):

$$
\sqrt{\frac{s^2}{n_1} + \frac{s^2}{n_2}} = s\sqrt{\frac{1}{n_1} + \frac{1}{n_2}}
$$

• If this cannot be assumed, the SE is more complex, and depends on the separate standard deviations

$$
\sqrt{\frac{s_1^2}{n_1}+\frac{s_2^2}{n_2}}
$$

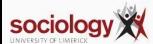

#### **Two-sample t-test in Stata**

. ttest grsearn, by(sex)

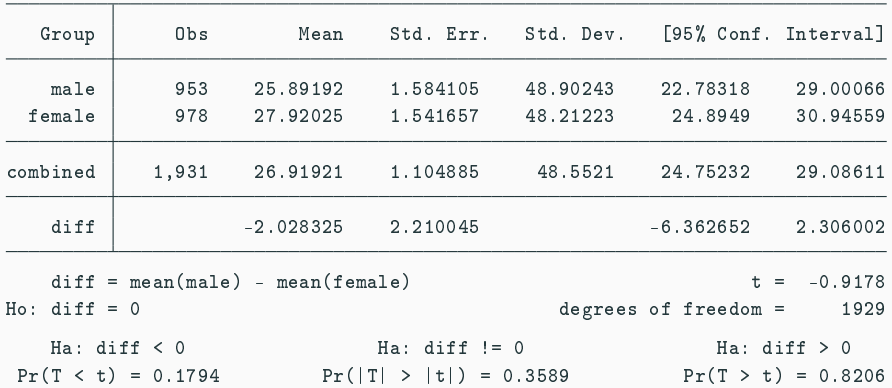

Two-sample t test with equal variances

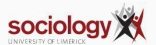

### **Two-sample t-test, unequal variance**

. ttest grsearn, by(sex) unequal

Two-sample test with understanding the sample test with understanding the sample of the sample of the sample of

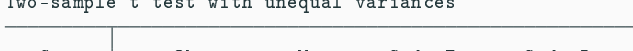

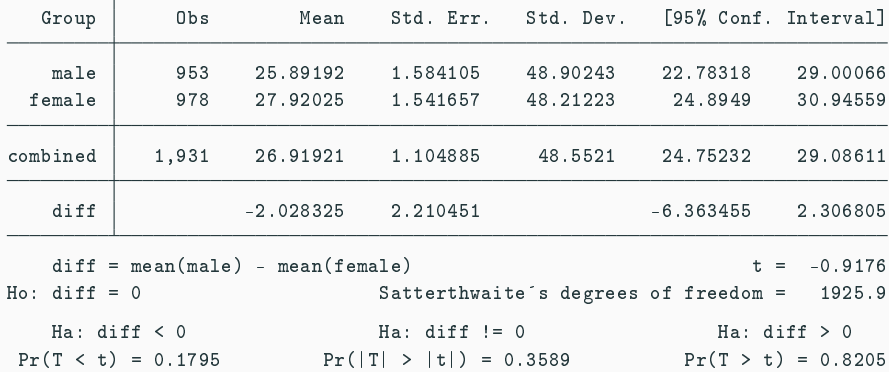

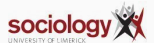

## **Summary: Key concepts**

- Hypothesis test
	- Null hypothesis
	- Initial or alternative hypothesis
- Types I and II error
- Statistical significance and p-values
- t-tests:
	- Single value compared with reference
	- Paired values compared with implicit zero reference
	- Independent samples t-test: comparing two groups
		- Equal vs unequal variance

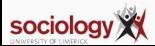

<span id="page-15-0"></span>**[Summarising inference](#page-15-0)**

- For large samples, we use the normal distribution to construct confidence intervals around means of "quantitative" (interval/ratio) variables
- For small samples we use the t-distribution to construct the confidence interval
- For interval/ratio variables we usually estimate the mean, and use

$$
SE = \frac{\hat{\sigma}}{\sqrt{n}} = \frac{\sqrt{\frac{\sum (X - \bar{X})^2}{n - 1}}}{\sqrt{n}}
$$

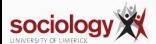

### **Summarising inference: proportions**

- For nominal variables like vote, sex, etc. we calculate proportions, not means (where we split in two)
- With large samples (at least 20 in each category) we can construct confidence intervals using the normal distribution and the formula  $\sigma_{\hat{\pi}} = \sqrt{\frac{p(1-p)}{n}}$  $\frac{-\rho}{n}$  for the standard error
- With this we can conduct hypothesis tests in exactly the same way as with interval/ratio data
- However, with small samples the approximation to the normal distribution no longer holds and we have to use another distribution, the binomial distribution

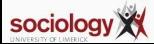

- For nominal variables with more categories, and for tables made from nominal variables, we can use the  $\chi^2$  test
- Again, this has "large sample" requirements few of the expected values should be  $< 5$
- If some rows & columns have low values, combined expected values will be very low: collapse these rows and columns into other categories

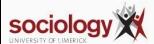